# Jelfeldolgozás Pythonban

Molnár Dániel Önlaboratórium BSc Konzulens: Orosz György BME-MIT 2014.05.15

### Bevezetés

- Miért Python?
	- Ingyenes
	- Lightweight: A környezet kevés helyet foglal (<50MB)
	- Implementált sok matlabban is fellelhető függvény
	- MATLAB-hoz hasonló szintaxis
	- Viszont sokszor lassabb
- A Python nyelv
	- Interpretált szkript nyelv: utasítások direkt végrehajtása, nincs előzetes programfordítás
	- Olvasható kód: a szintaktika erősen szabványosított
	- Open source
	- Sok aktívan fejlesztett könyvtár

## Python modulok jelfeldolgozásra

- Numpy lineáris algebra, mátrixműveletek
- Pyaudio audio I/O interfész
- Scipy többek között tartalmazza a signal modult: MATLAB-szerűjelfeldolgozásifüggvények (pl.: freqz, FFT, szűrőtervezésͿ
- Matplotlib MATLAB-szerű ábrázolás

### Egy egyszerű Pyaudio példa:

- •Példában: FIR szűrő specifikálása
- •Létrehozzuk a Pyaudio
- objektumunkat
- •Callback függvény blokkos
- adatfeldolgozásra
- •Létrehozzuk az interfészt a
- megfelelő beállításokkal
- •Elindítjuk a streamet, ekkor
- folyamatosan hívódik meg a callback<sup>24</sup><sub>25 while stream.is activ</sub>
- •Példakód: Visszahalljuk szűrve
- amit a mikrofonba mondunk

```
mport pyaudio
         t time
   import scipy.signal as signal
 5
   CHANNELS = 1RATE = 441007
   h = signal.remez(500, [0, 1800, 2100, 7000, 7400, 22050], [0, 1, 0], Hz=RATE)
 8
   p = pyaudio.PyAudio()10
11
12<sup>o</sup>def callback(in data, frame count, time info, status):
       out_data=signal.lfilter(h, 1, in_data)
1314return (out data, pyaudio.paContinue)
15
   stream = p.open(format=pyaudio.paFloat32,
16
                    channels=CHANNELS,
17
18
                    rate=RATE,
19
                    input=True,
20
                    output=True,
21
                    stream callback=callback)
22
   while stream.is active():
       time.sleep(0.1)26
27
   stream.stop stream()
28
   stream.close()
29
30
31p.terminate()
```
### Egy implementált szűrő mérése

• Egy, a scipy signal modullal megvalósított remez FIR szűrő tényleges karakterisztikájának a mérése hálózatanalizátorral:

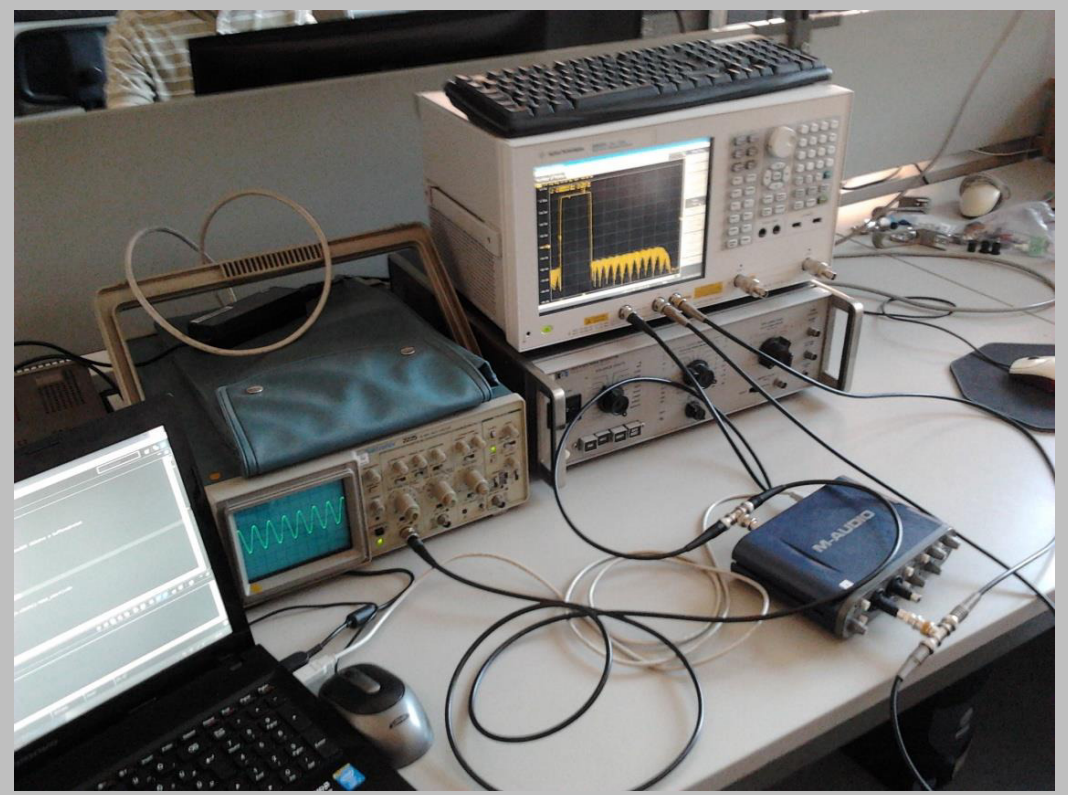

#### A szűrő elméleti, és hálózatanalizátorral mért karakterisztikája

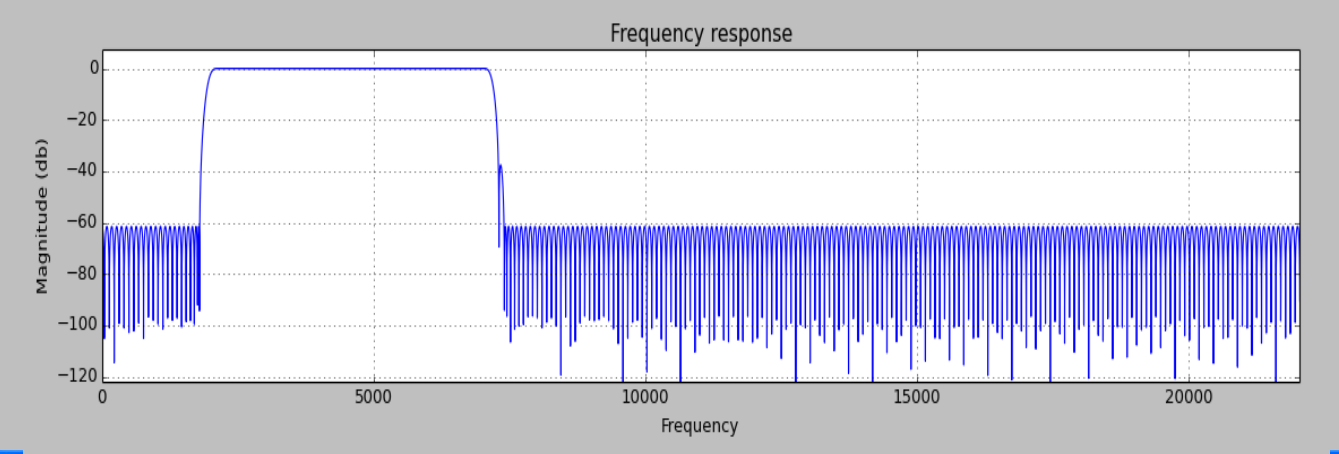

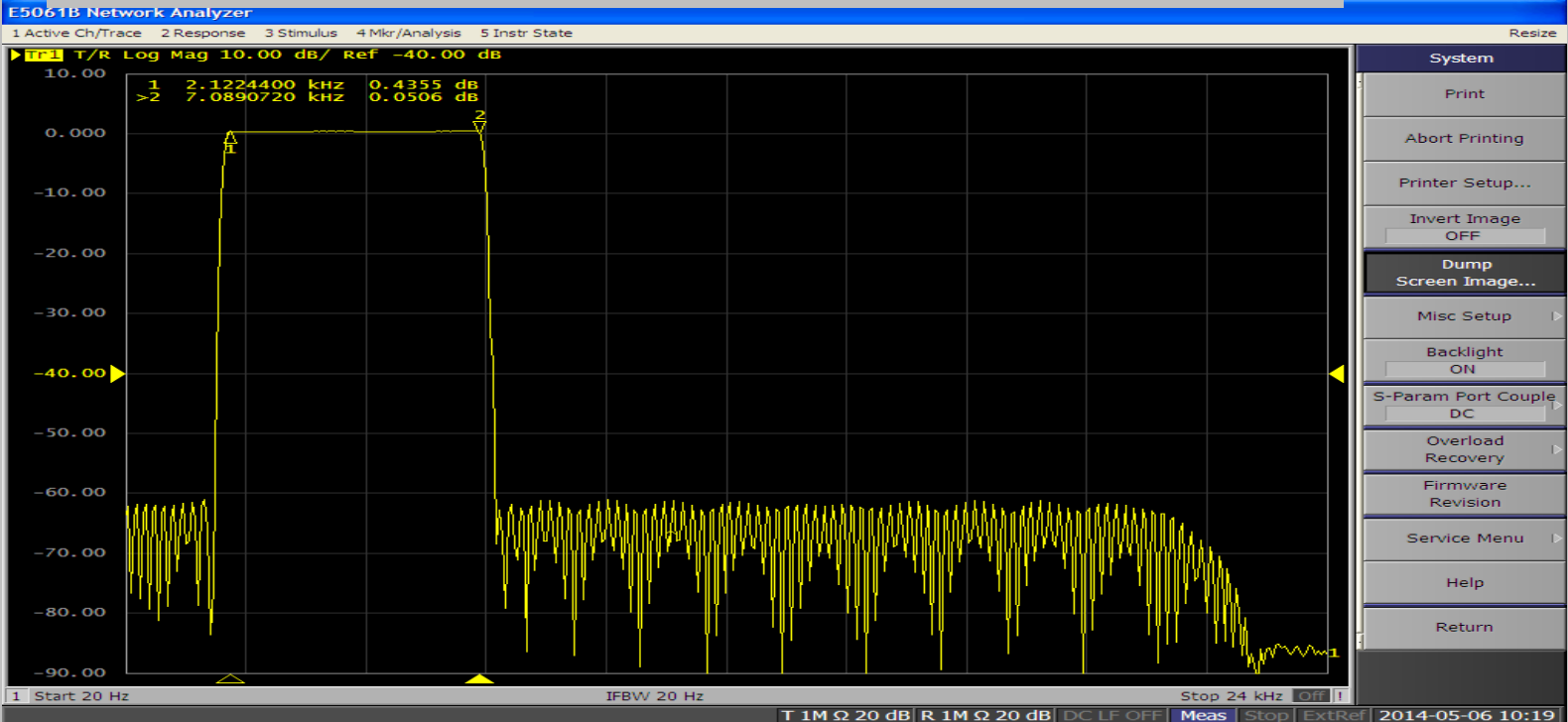

### Valós idejű, többcsatornás alkalmazás

(szűrőállítás, szkóp)

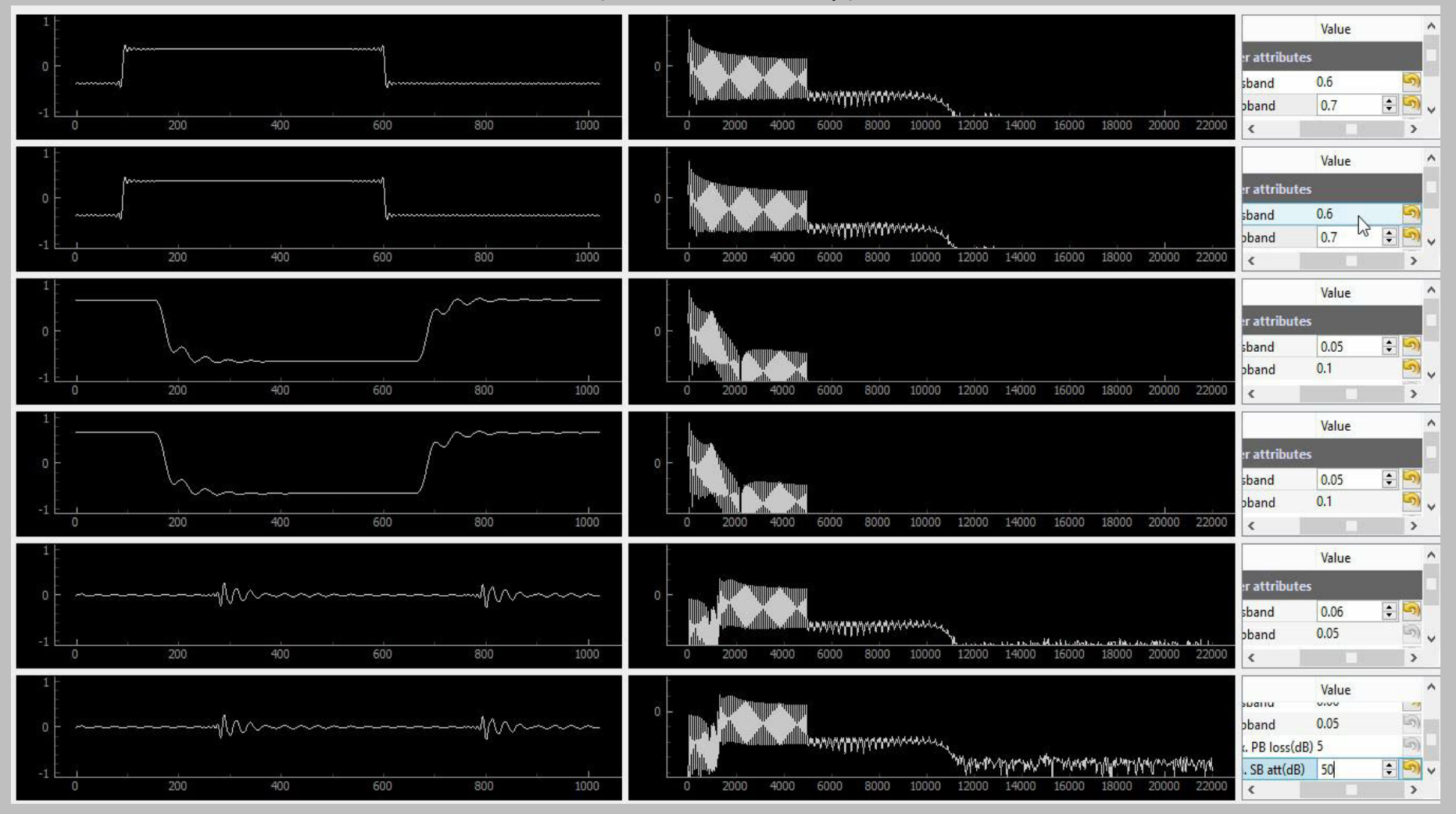

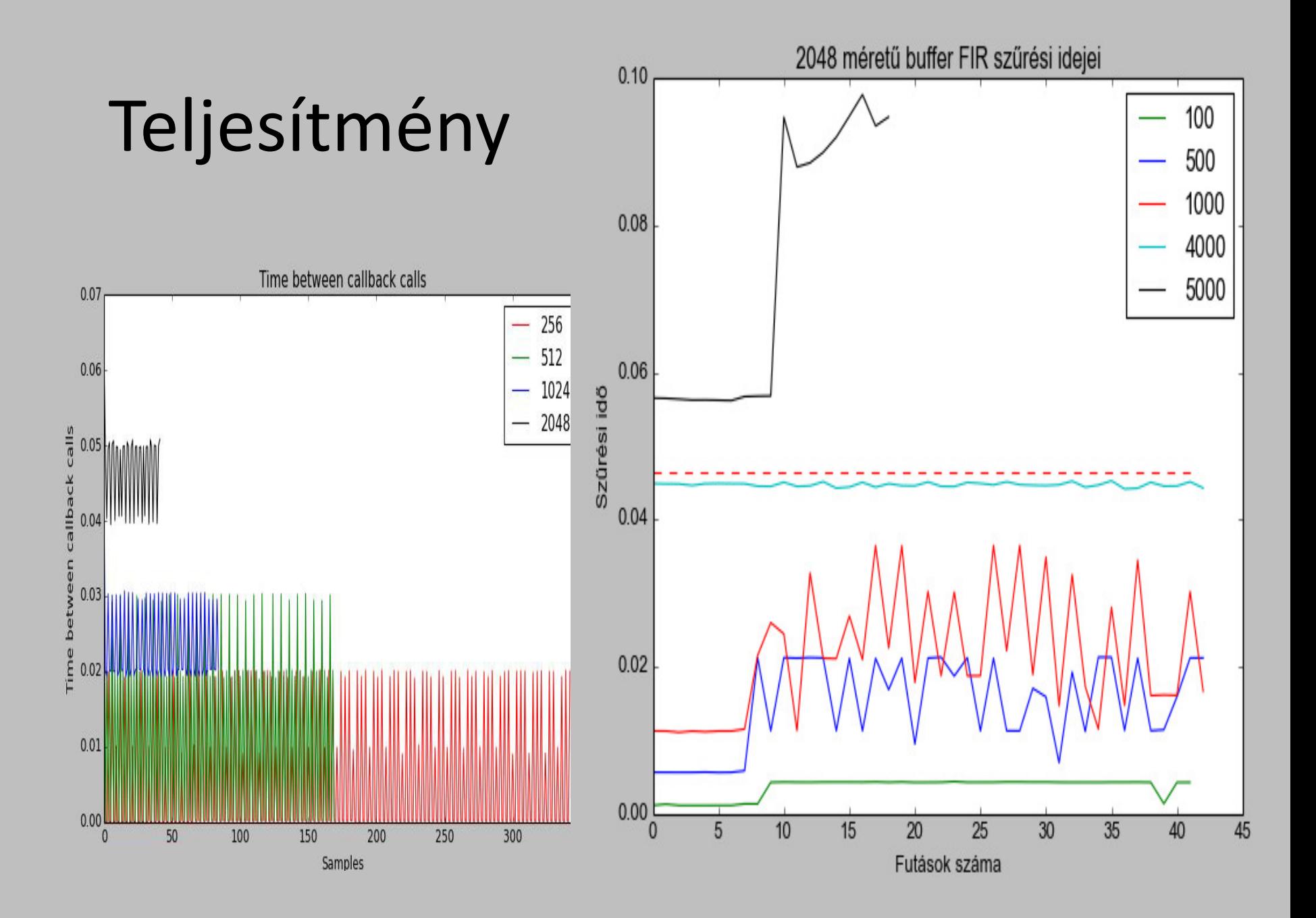

### Kimenet és bemenet közötti késleltetés

• A kimenetet visszacsatolva a bemenetre tapasztalható több ezernyi minta késés, melyet a bemeneti és a kimeneti regisztrátumok keresztkorrelációjával lehet meghatározni, ez mindig változik, igen hátrányos

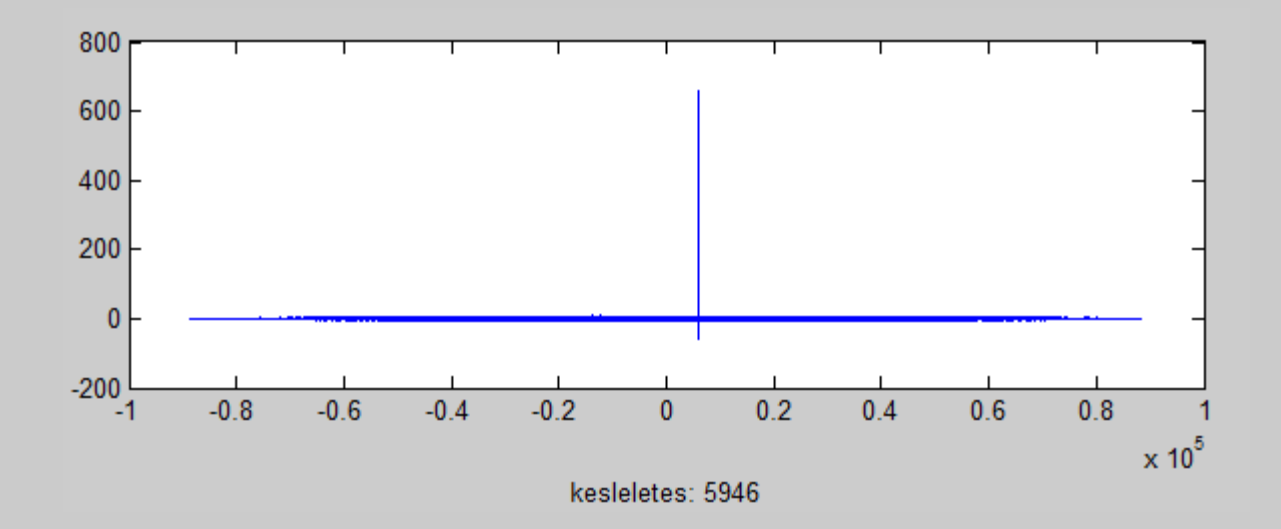

## Konklúzió

- Alkalmazható jelfeldolgozásban
- A python nyelv gyorsan elsajátítható
- Szűrőtervezés, ábrázolás, matlabhoz hasonló
- Aktív fejlesztők
- Nagy késleltetés gondot jelenthet

# Köszönöm a figyelmet!